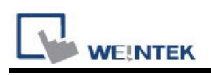

# EMERSON SI-Ethernet Modbus TCP/IP

Supported Series: EMERSON Unidrive M400 and SI Ethernet Module Website: http://www2.emersonprocess.com/en-US/Pages/Home.aspx

# HMI Setting:

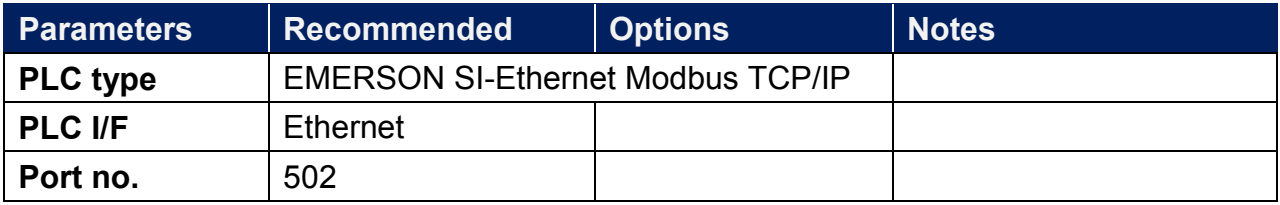

# Device Address:

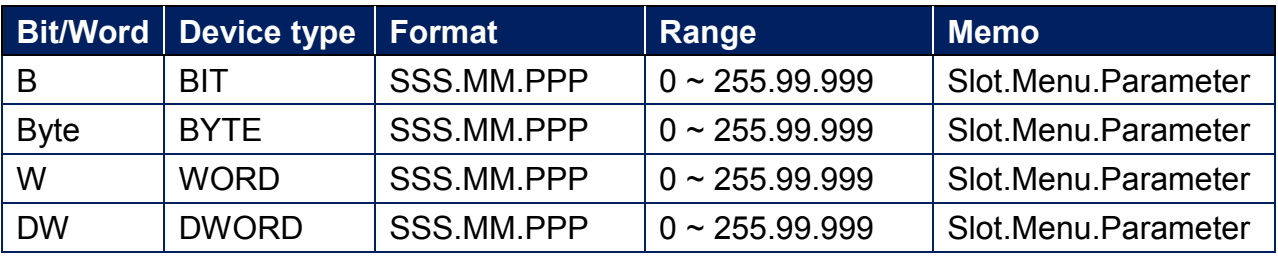

\*The standard addressing mode allows parameters up to 99 to be accessed, for any parameter above 99, the modified addressing mode hust be used, however,this mode limits the highest accessible menu number to 63.

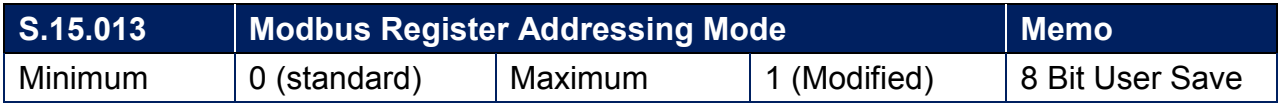

# Wiring Diagram:

### Diagram 1

#### Ethernet cable:

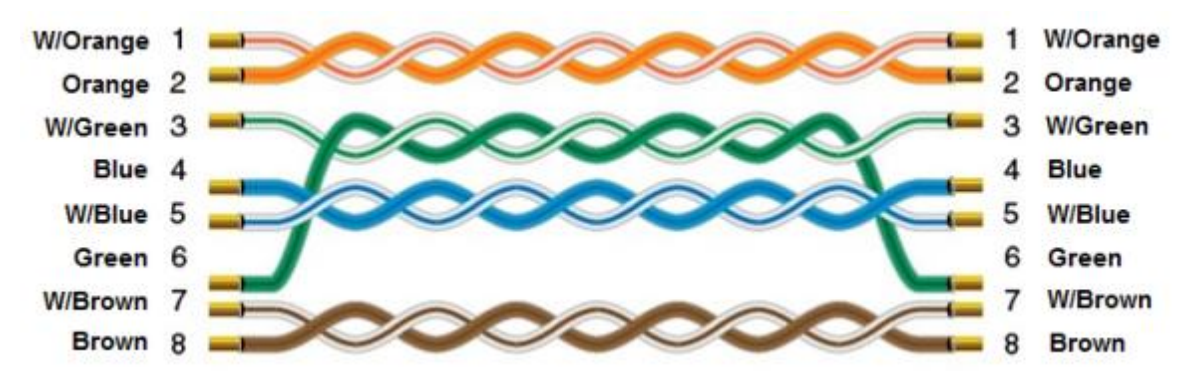